#### <span id="page-0-0"></span>**Note: This API call is for DOS and Win16 personality only. Use [Family API](http://osfree.org./doku/doku.php?id=en:docs:fapi) for portability.**

2018/09/07 05:04 · prokushev · [0 Comments](http://osfree.org./doku/doku.php?id=en:templates:dosint#discussion__section)

# **Int 21H, AH=0CH**

# **Version**

1 and higher

# **Brief**

FLUSH BUFFER AND READ STANDARD INPUT

# **Family API**

#### [DosRead](http://osfree.org./doku/doku.php?id=en:docs:fapi:dosread)

### **Input**

```
AH = OChAL = STDIN input function to execute after flushing buffer other registers
as appropriate for the input function
```
#### **Return**

as appropriate for the specified input function

## **Notes**

if AL is not one of 01h,06h,07h,08h, or 0Ah, the buffer is flushed but no input is attempted

## **See also**

AH[=01h,](http://osfree.org./doku/doku.php?id=en:docs:dos:api:int21:01)AH=[06h](http://osfree.org./doku/doku.php?id=en:docs:dos:api:int21:06)"INPUT",AH=[07h,](http://osfree.org./doku/doku.php?id=en:docs:dos:api:int21:07)AH[=08h](http://osfree.org./doku/doku.php?id=en:docs:dos:api:int21:08),AH=[0Ah](http://osfree.org./doku/doku.php?id=en:docs:dos:api:int21:0a)

# **Note**

Text based on [Ralf Brown Interrupt List Release 61](http://www.cs.cmu.edu/~ralf/files.html)

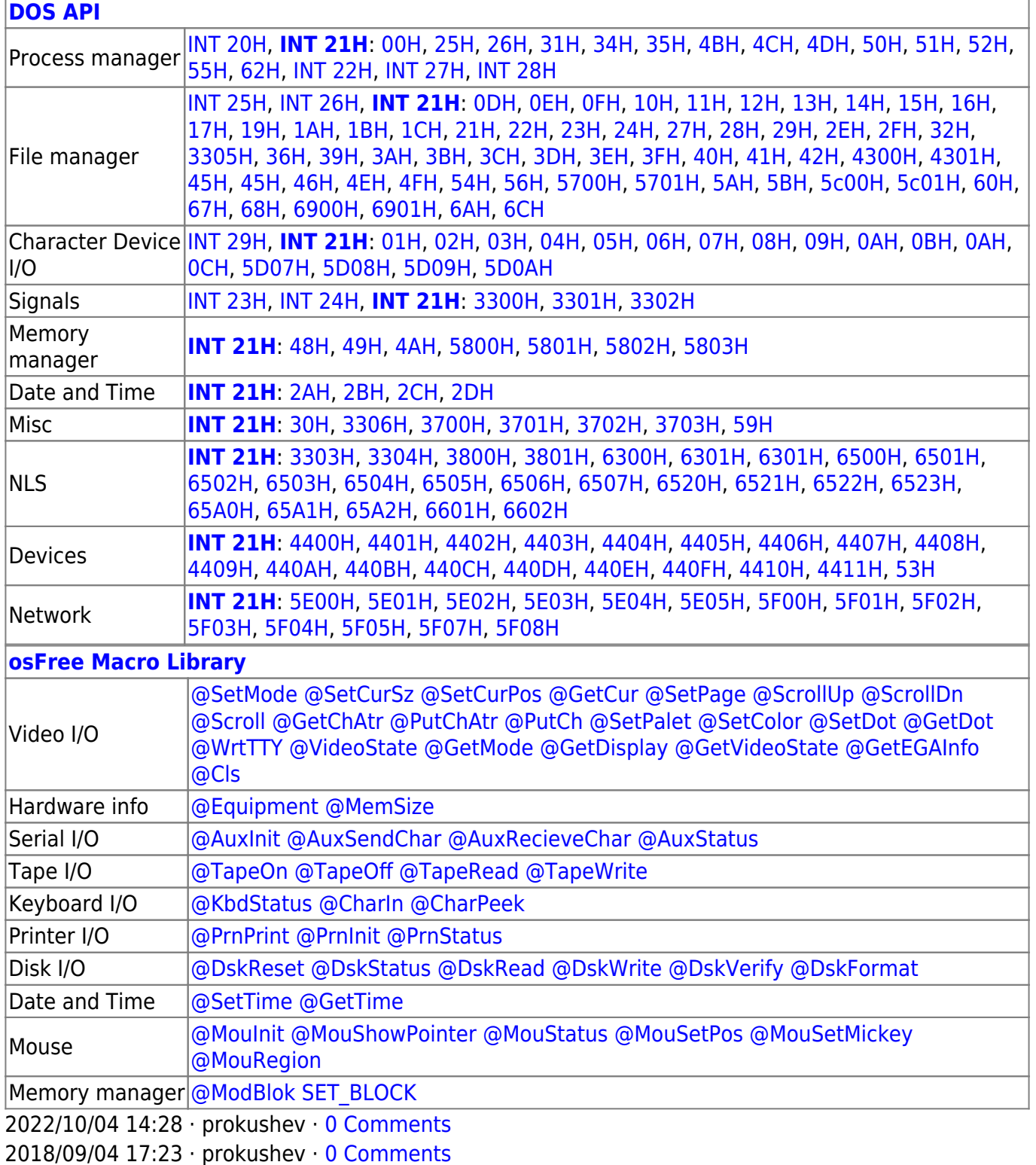

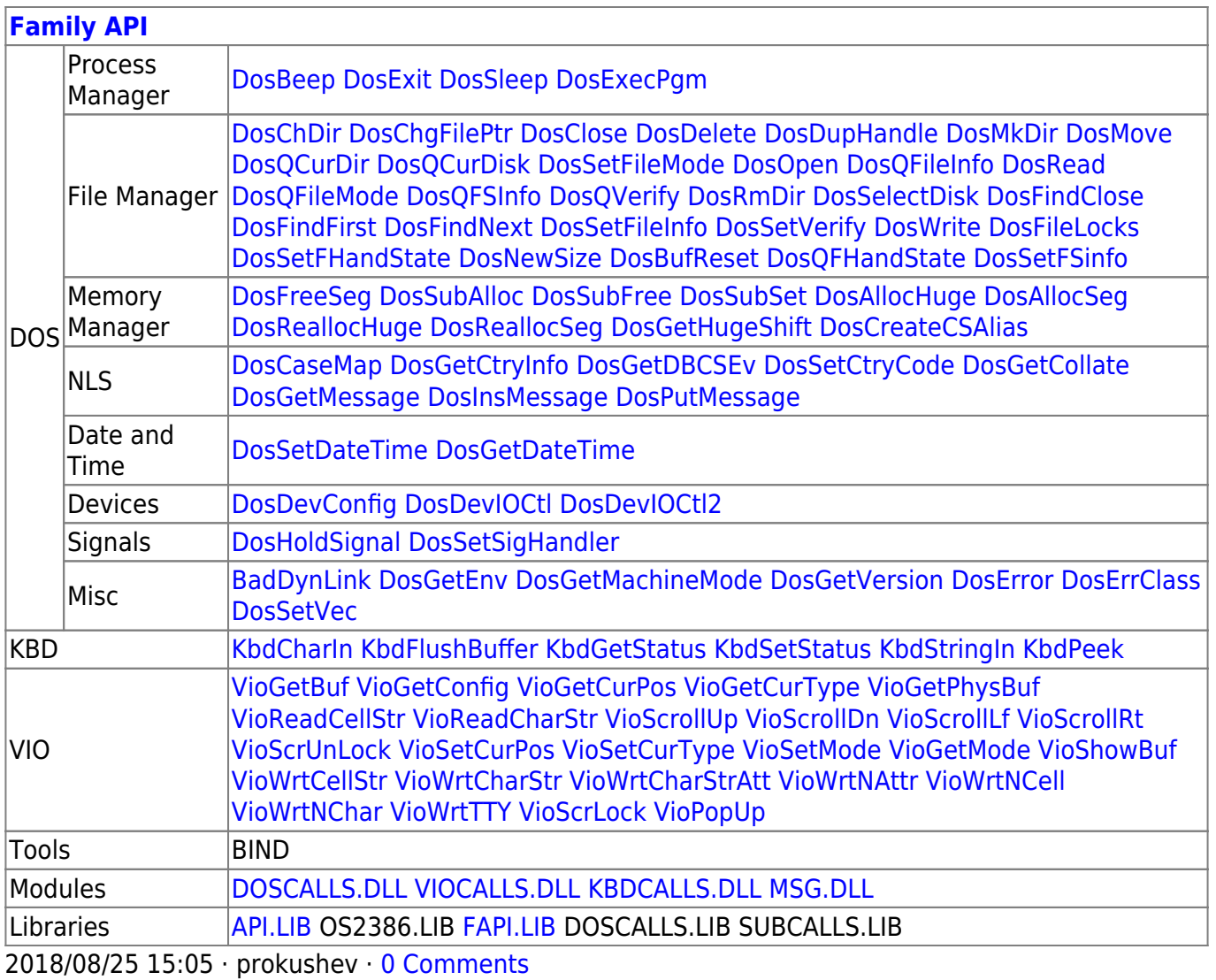

From: http://osfree.org./doku/ - osFree wiki

Permanent link: http://osfree.org./doku/doku.php?id=en:docs:dos:api:int21:0c

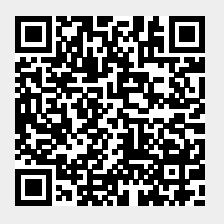

Last update: 2024/04/27 07:01

 $3/3$